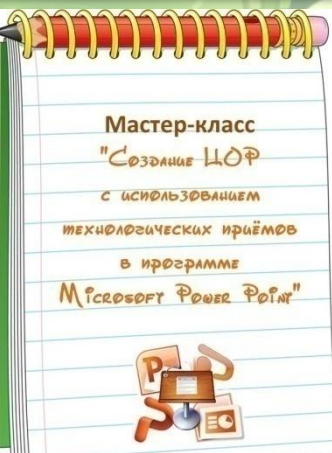

Работа выполнена в рамках МК «Создание ЦОР с использованием технологических приемов в программе Microsoft Power Point» на образовательном сайте «Медиаурок».

Pyccknu azuk

3 kvacc

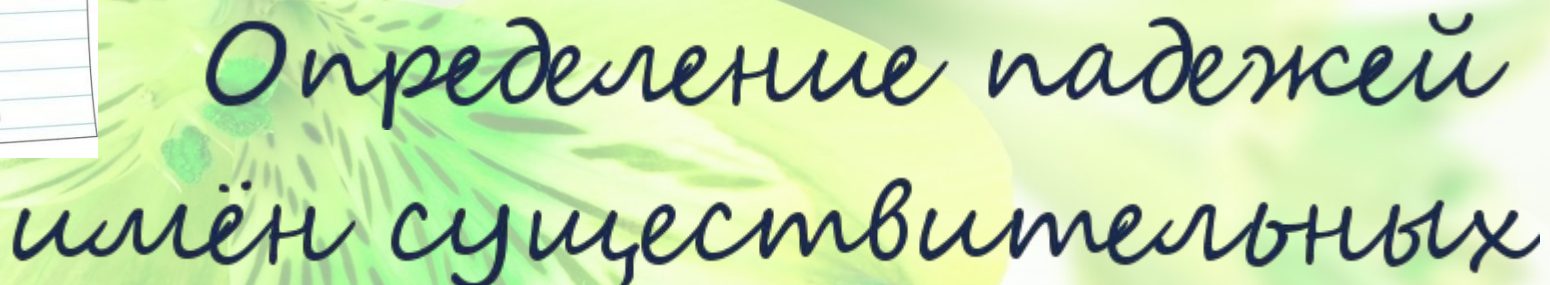

Автор работы: заместитель директора по УВР МБОУ СОШ № 2 г. Гагарина Смоленской области Наталья Николаевна Покровкова

## исчезнет.

Друзья! Предлагаю Вам потренироваться в определении падежа имён существительных. Для этого нужно нажать на любую карточку из конверта, и она сама выйдет с заданием. Подумайте и найдите правильный ответ. По Вашему щелчку на текст задания правильный ответ

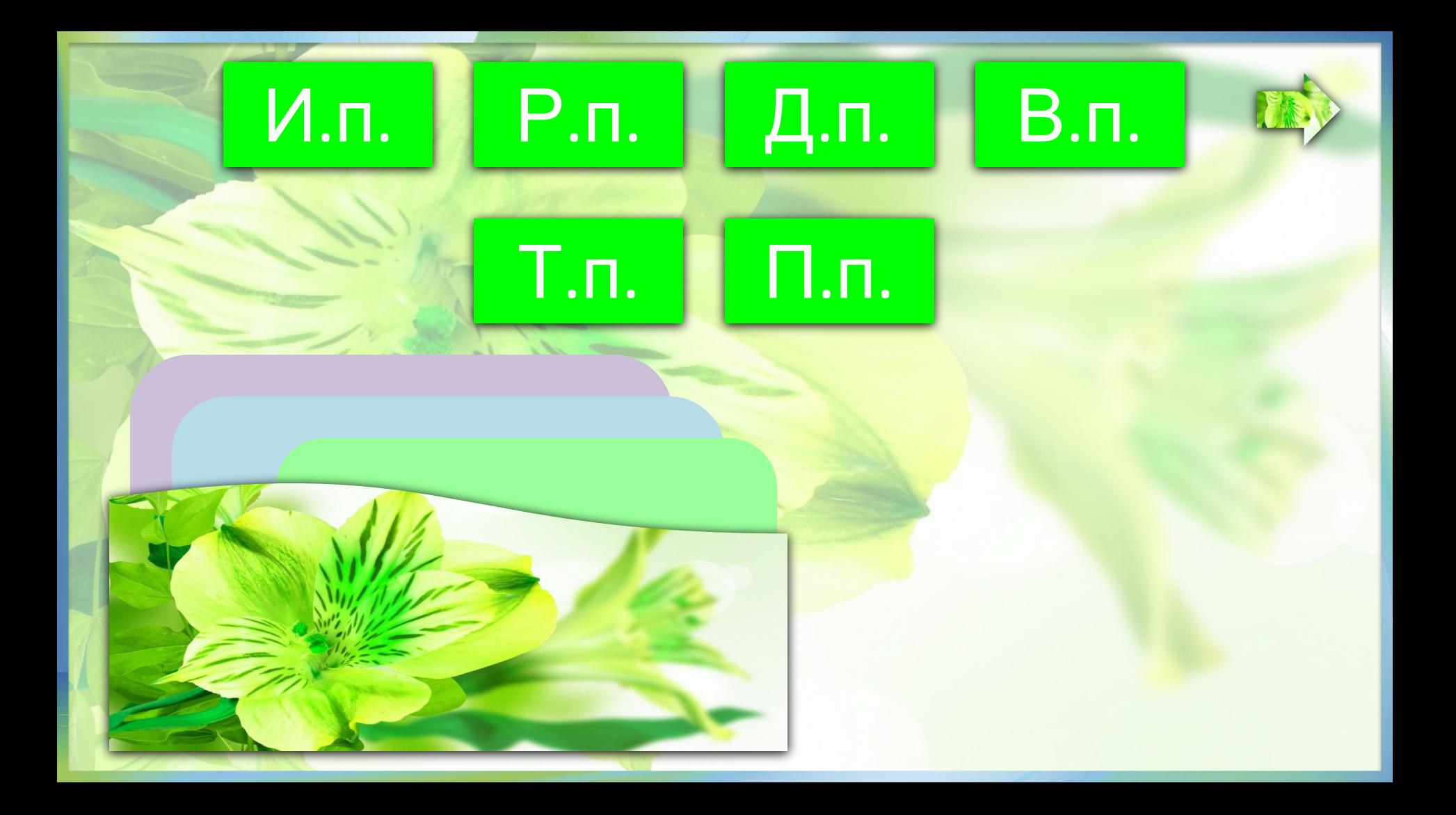

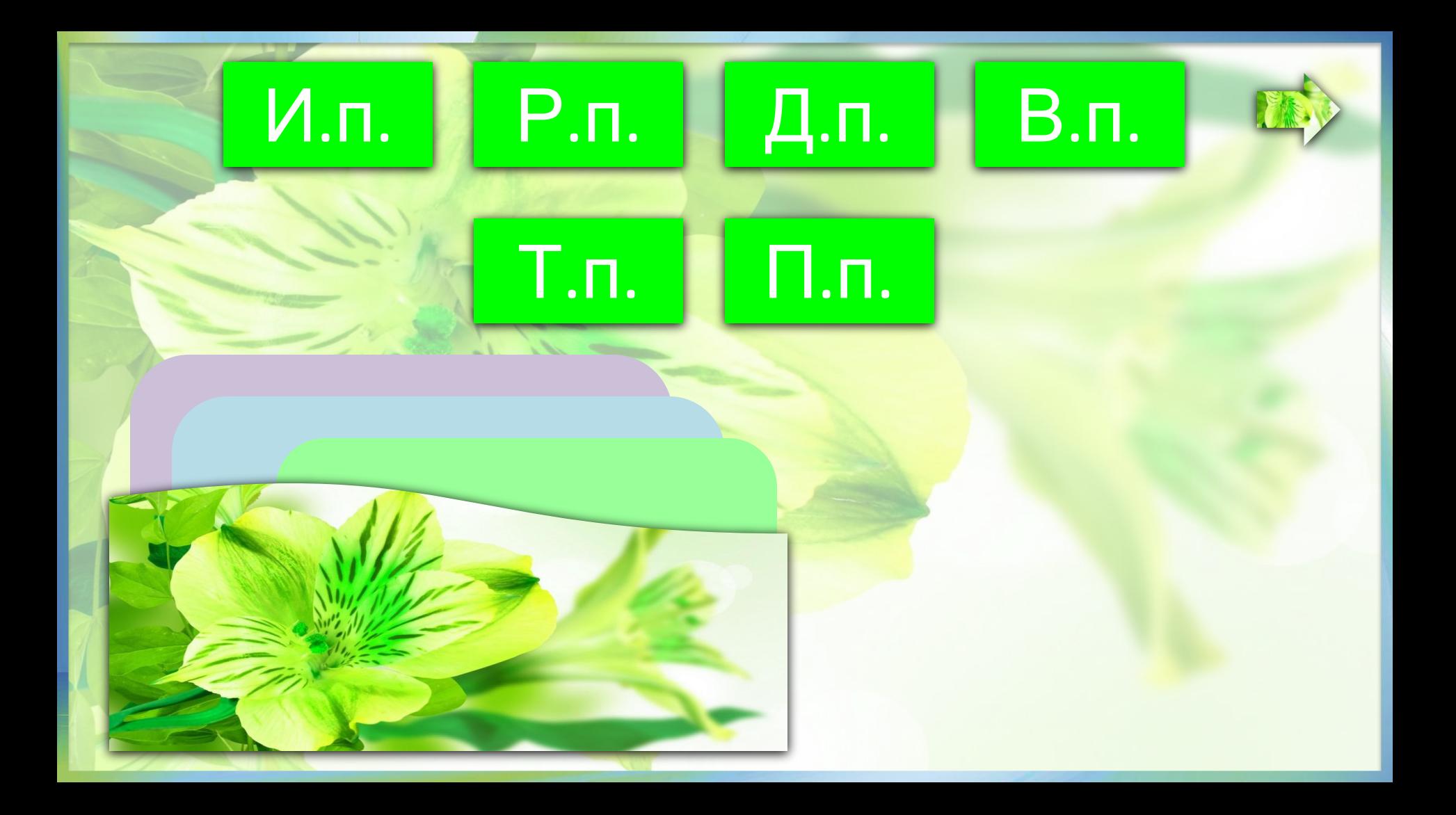

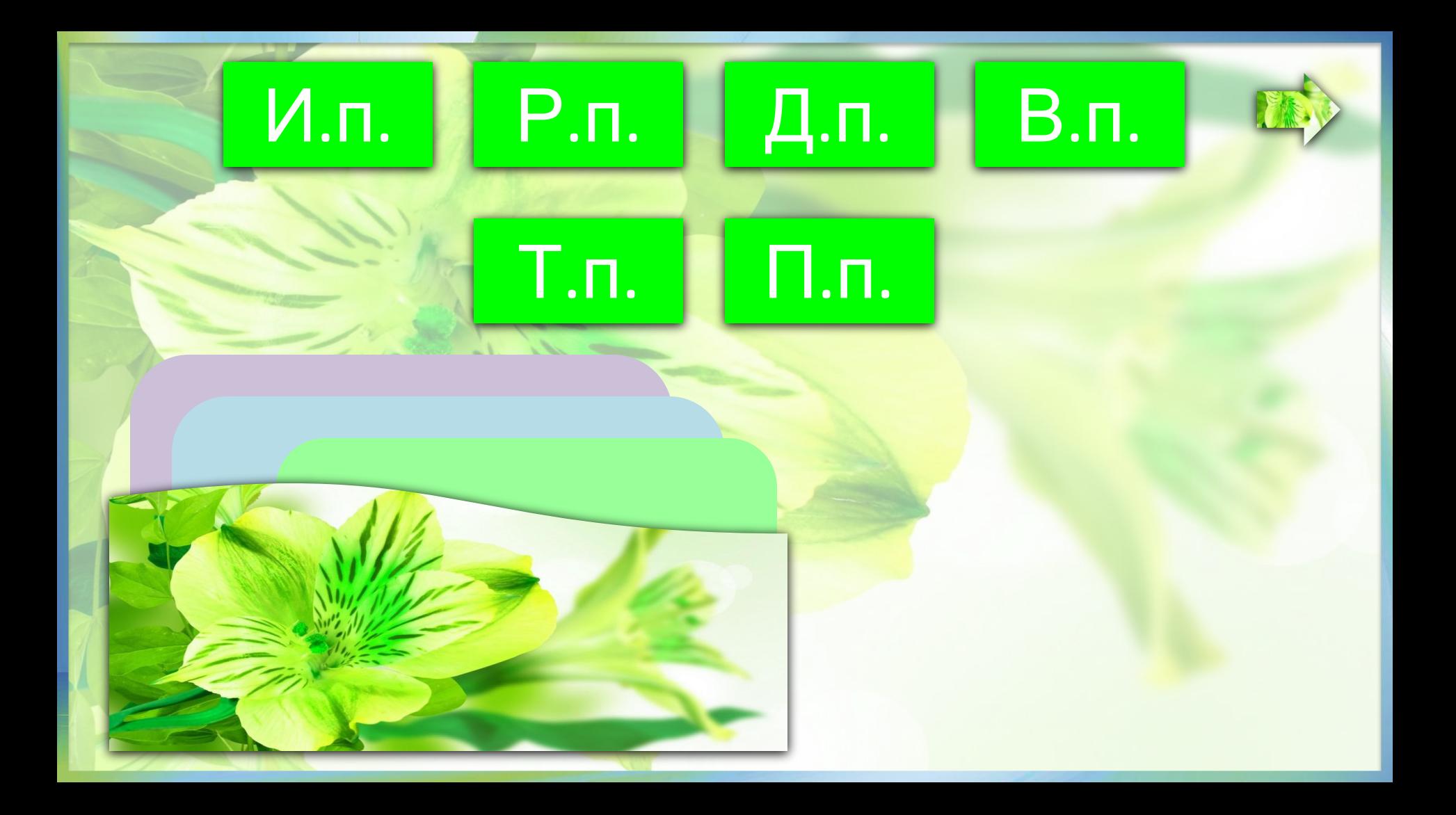

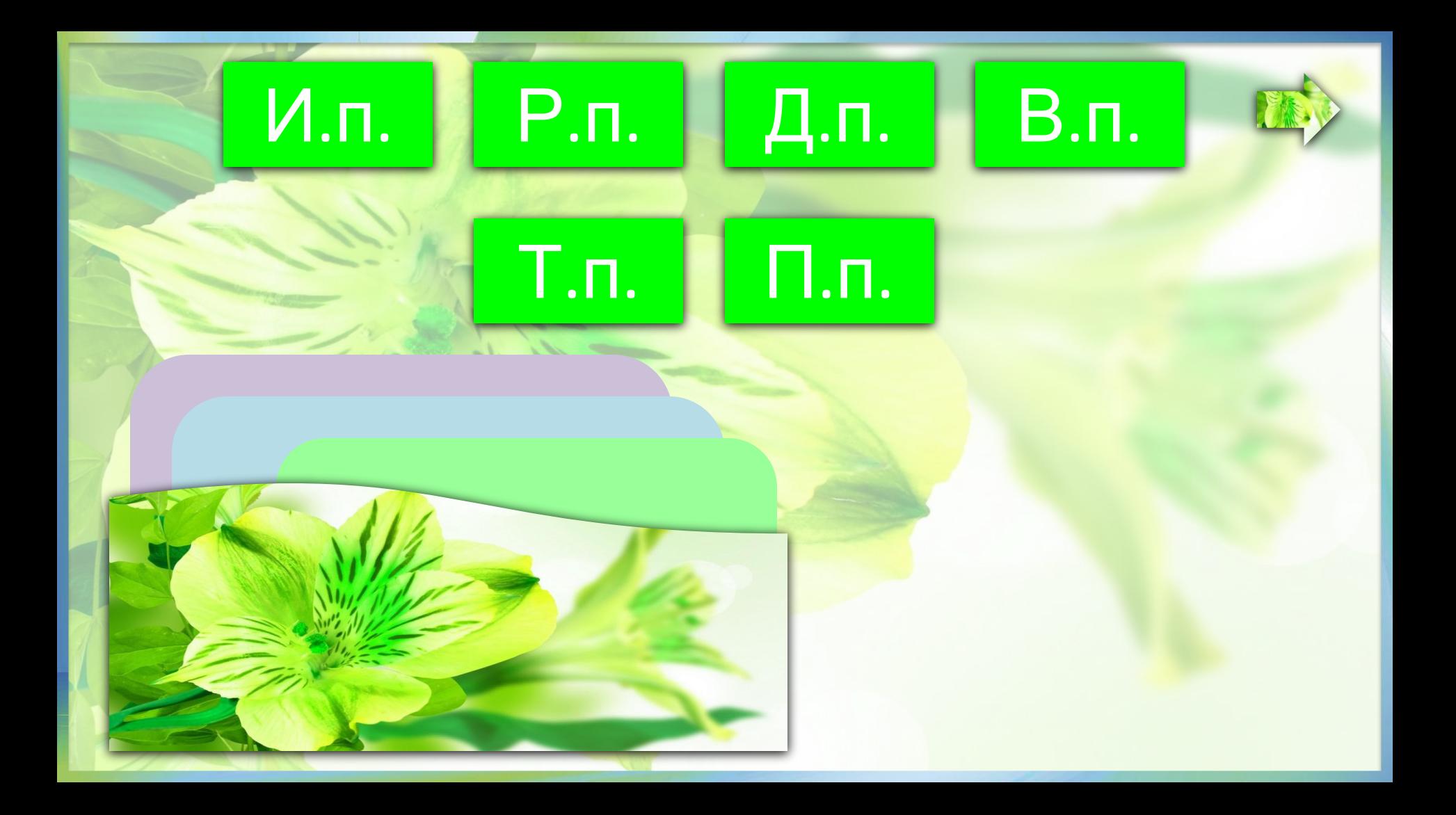

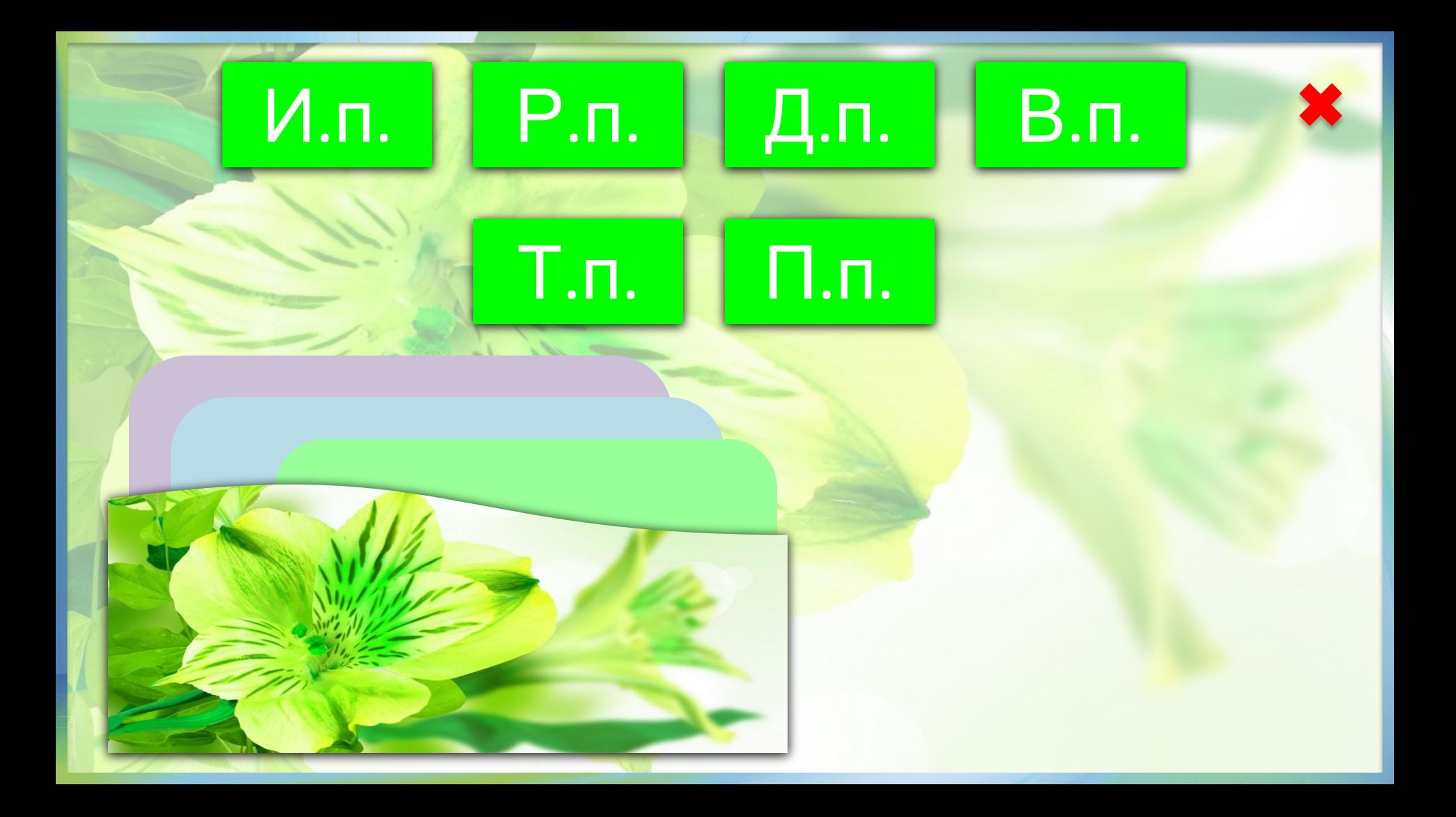

## **ИСТОЧНИКИ:**

Автор ТП Мазеина Е.В. Рамка Фон Онлайн генерация надписей

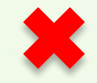